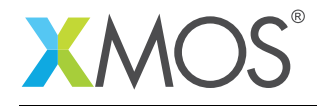

# U-Series Support Library

This library provides support for accessing the available functionality of the XMOS U-Series devices.

### Features

• ADC support.

#### Software version and dependencies

This document pertains to version 2.0.1 of this library. It is known to work on version 14.1.1 of the xTIMEcomposer tools suite, it may work on other versions.

This library depends on the following other libraries:

- lib\_logging (>=2.0.0) lib\_xassert (>=2.0.0)
	-

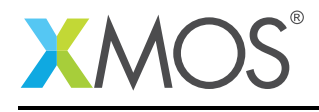

# 1 A-Series ADC API

<span id="page-1-0"></span>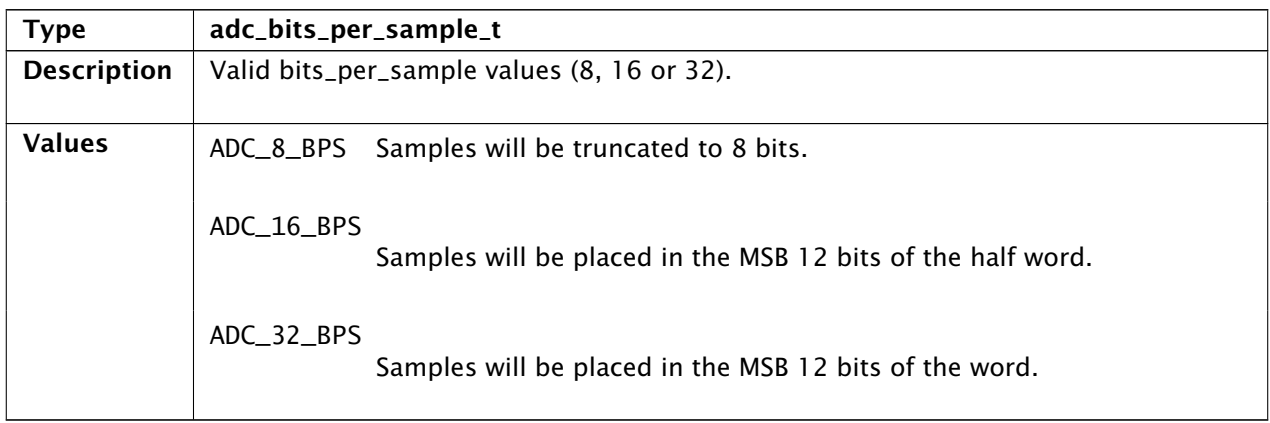

<span id="page-1-1"></span>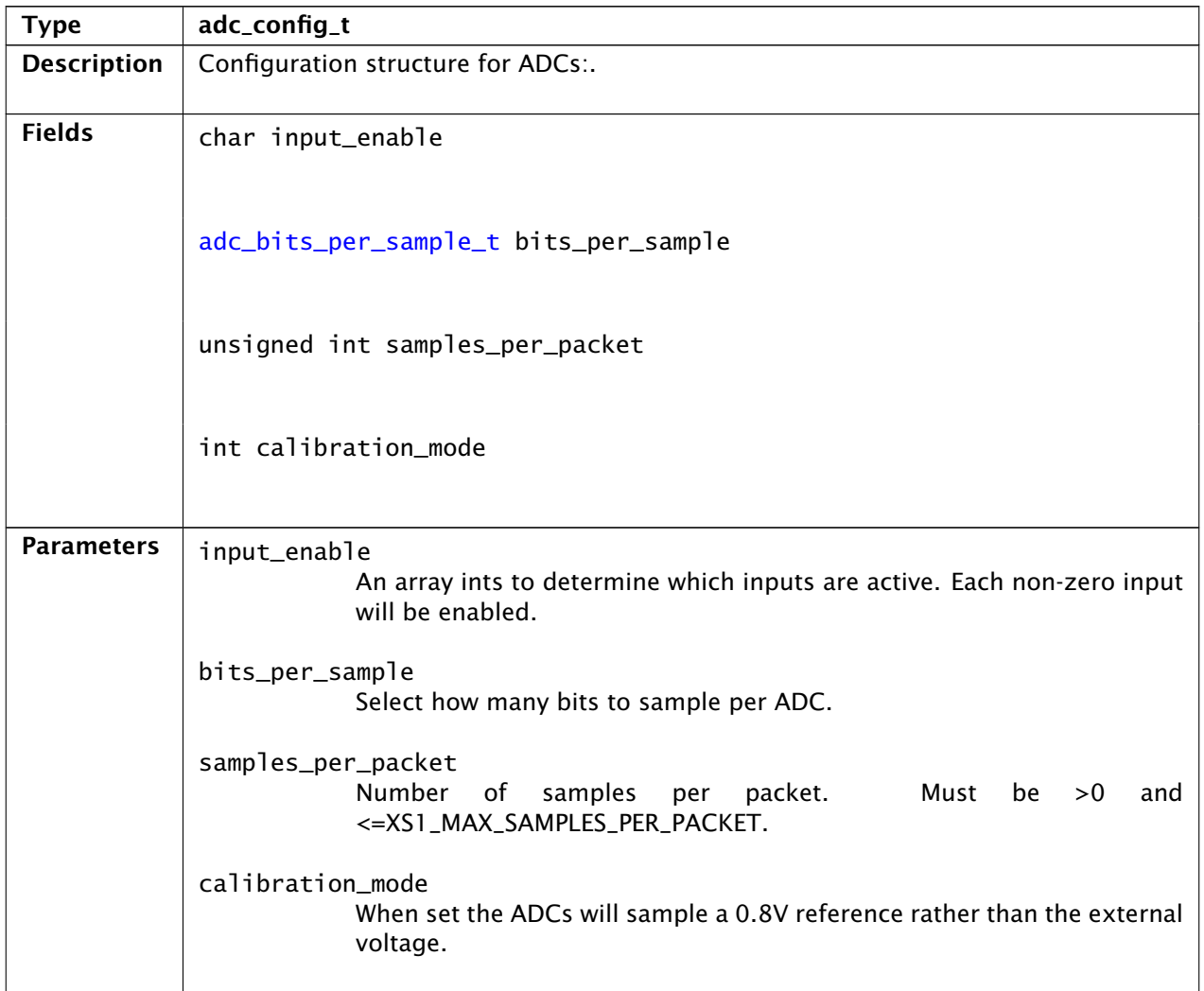

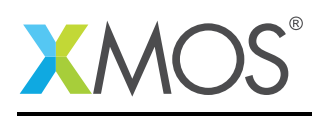

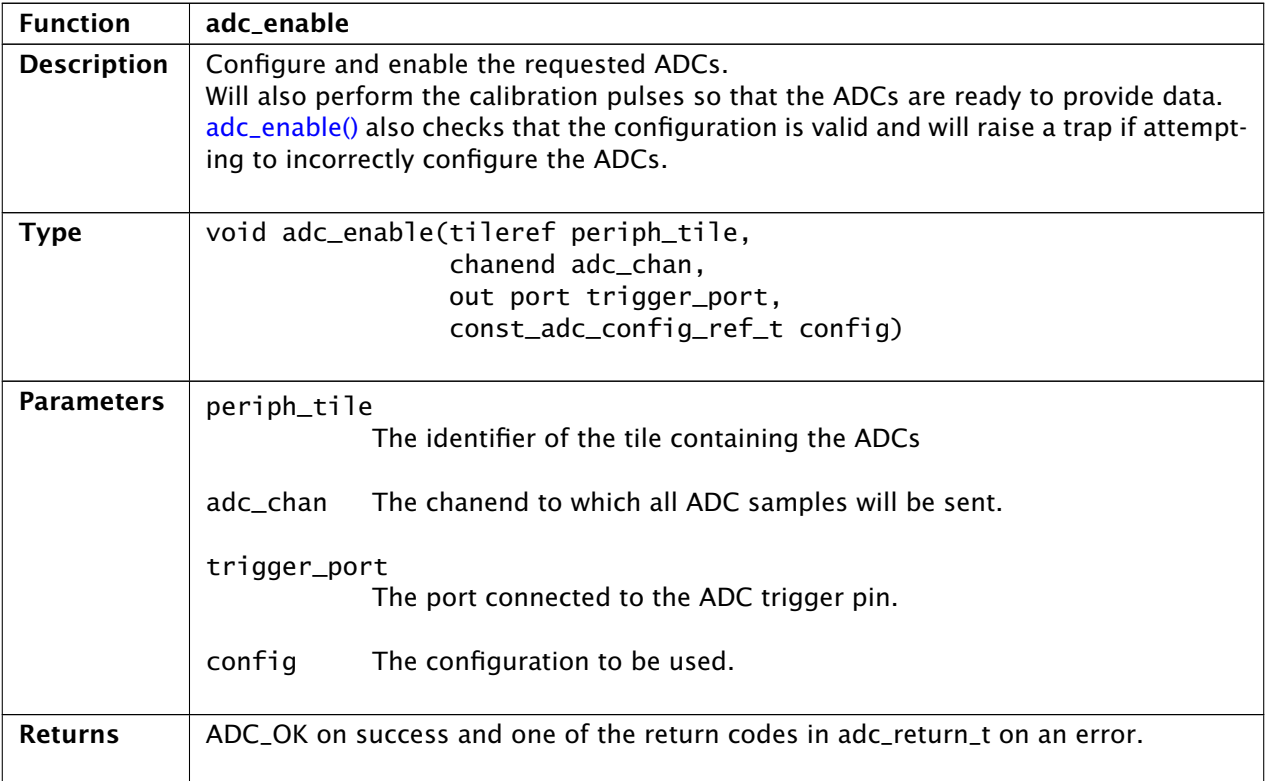

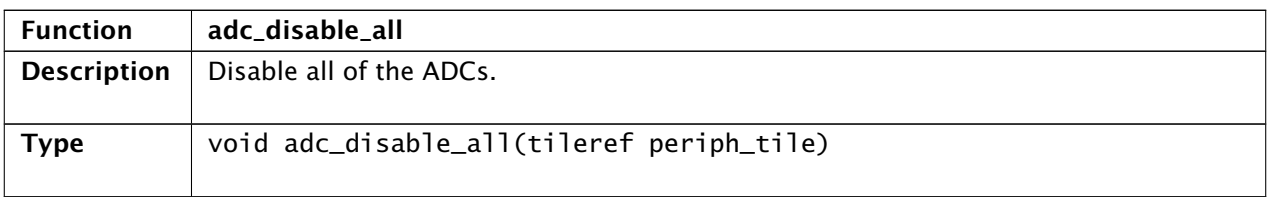

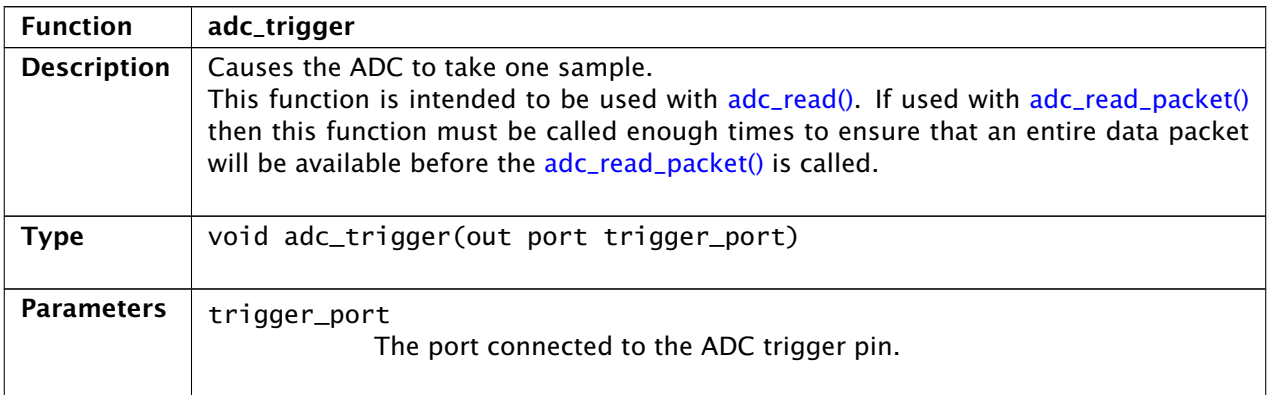

## Copyright 2016 XMOS Ltd. 3 www.xmos.com

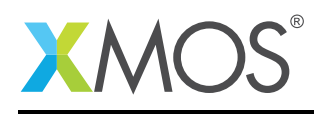

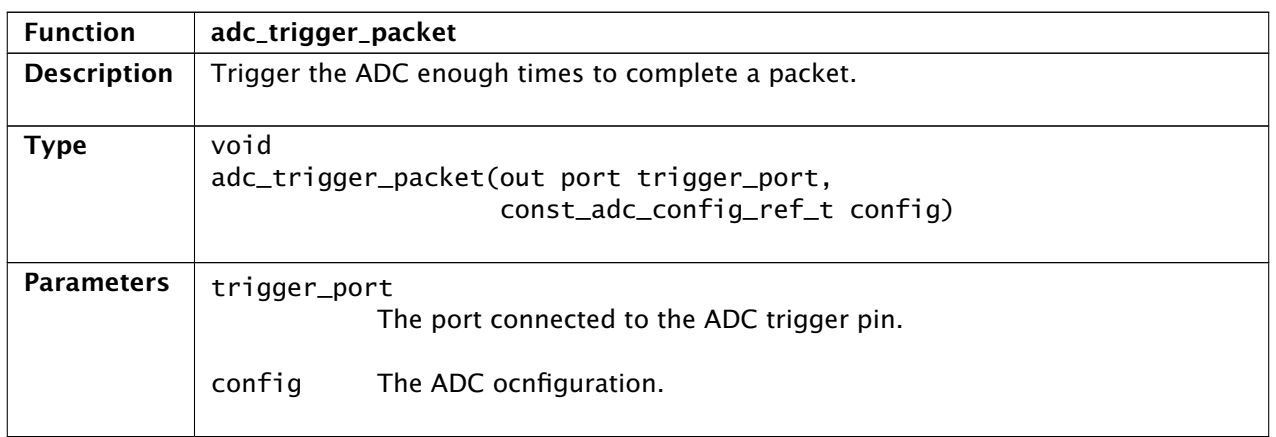

<span id="page-3-0"></span>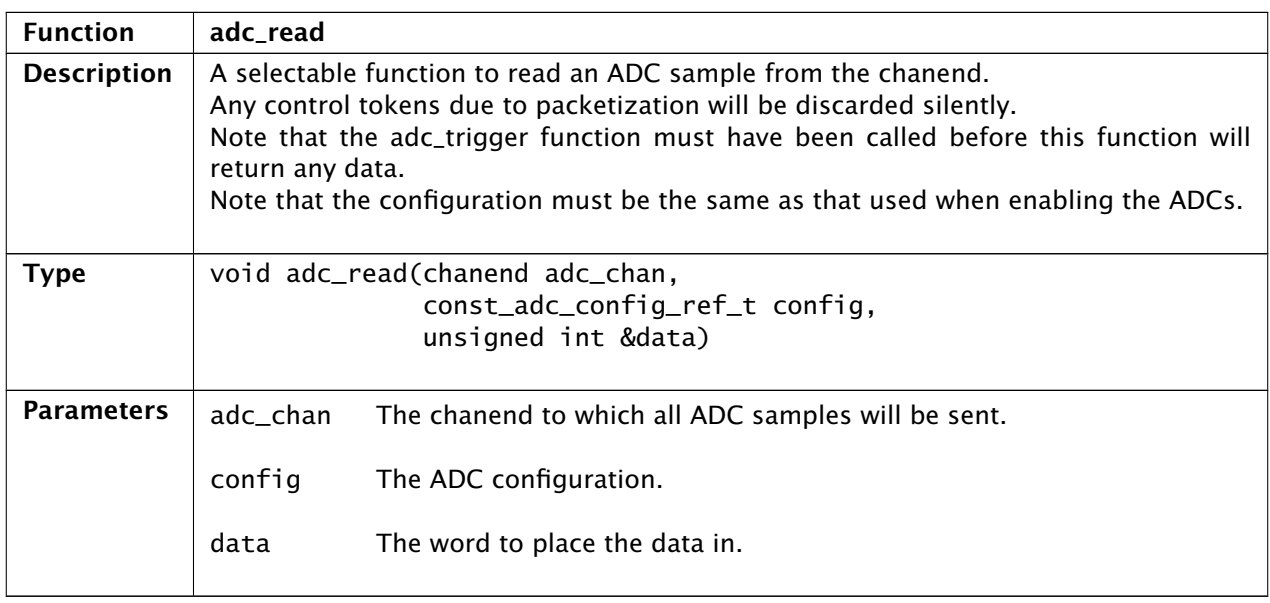

<span id="page-3-1"></span>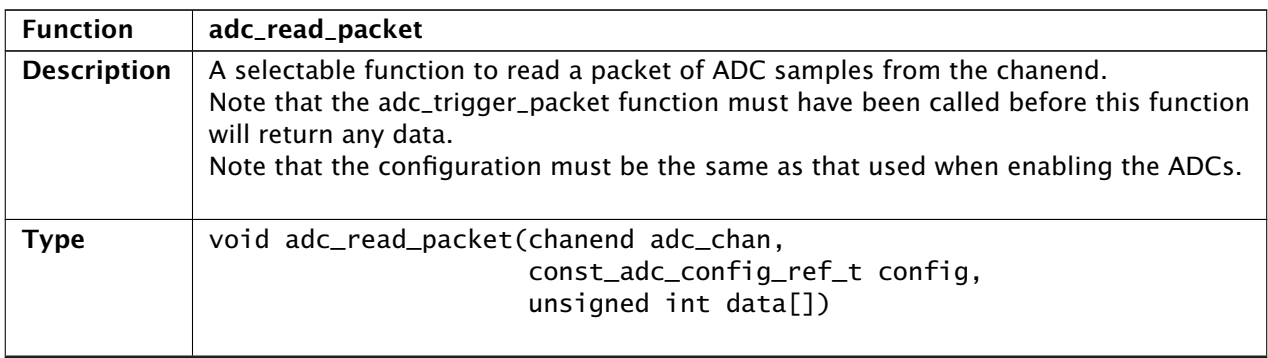

*Continued on next page*

## Copyright 2016 XMOS Ltd. 4 www.xmos.com

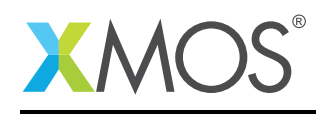

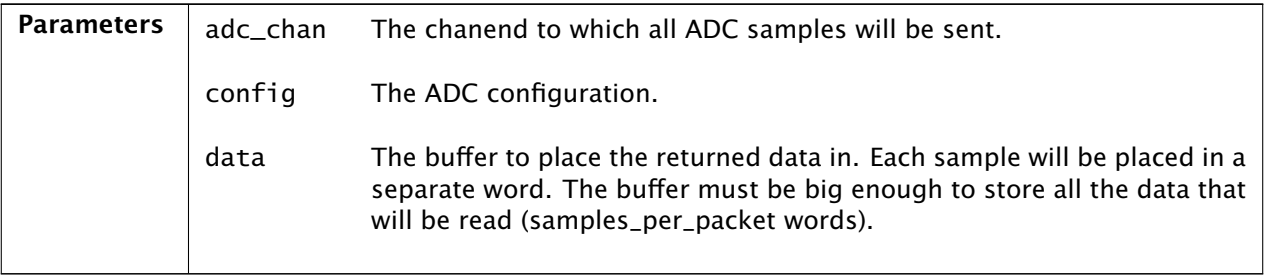

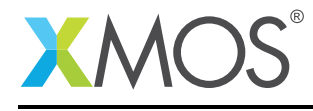

# APPENDIX A - Known Issues

There are no known issues with this library.

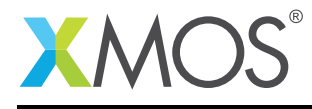

# APPENDIX B - U-Series support library change log

### B.1 2.0.1

• Update to source code license and copyright

## B.2 2.0.0

- Initial release in library format
- Changes to dependencies:
	- lib\_logging: Added dependency 2.0.0
	- lib\_xassert: Added dependency 2.0.0

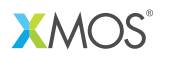

Copyright © 2016, All Rights Reserved.

Xmos Ltd. is the owner or licensee of this design, code, or Information (collectively, the "Information") and is providing it to you "AS IS" with no warranty of any kind, express or implied and shall have no liability in relation to its use. Xmos Ltd. makes no representation that the Information, or any particular implementation thereof, is or will be free from any claims of infringement and again, shall have no liability in relation to any such claims.